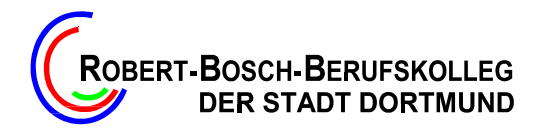

## Grundschule Kleine Kielstraße Arbeitsprotokoll

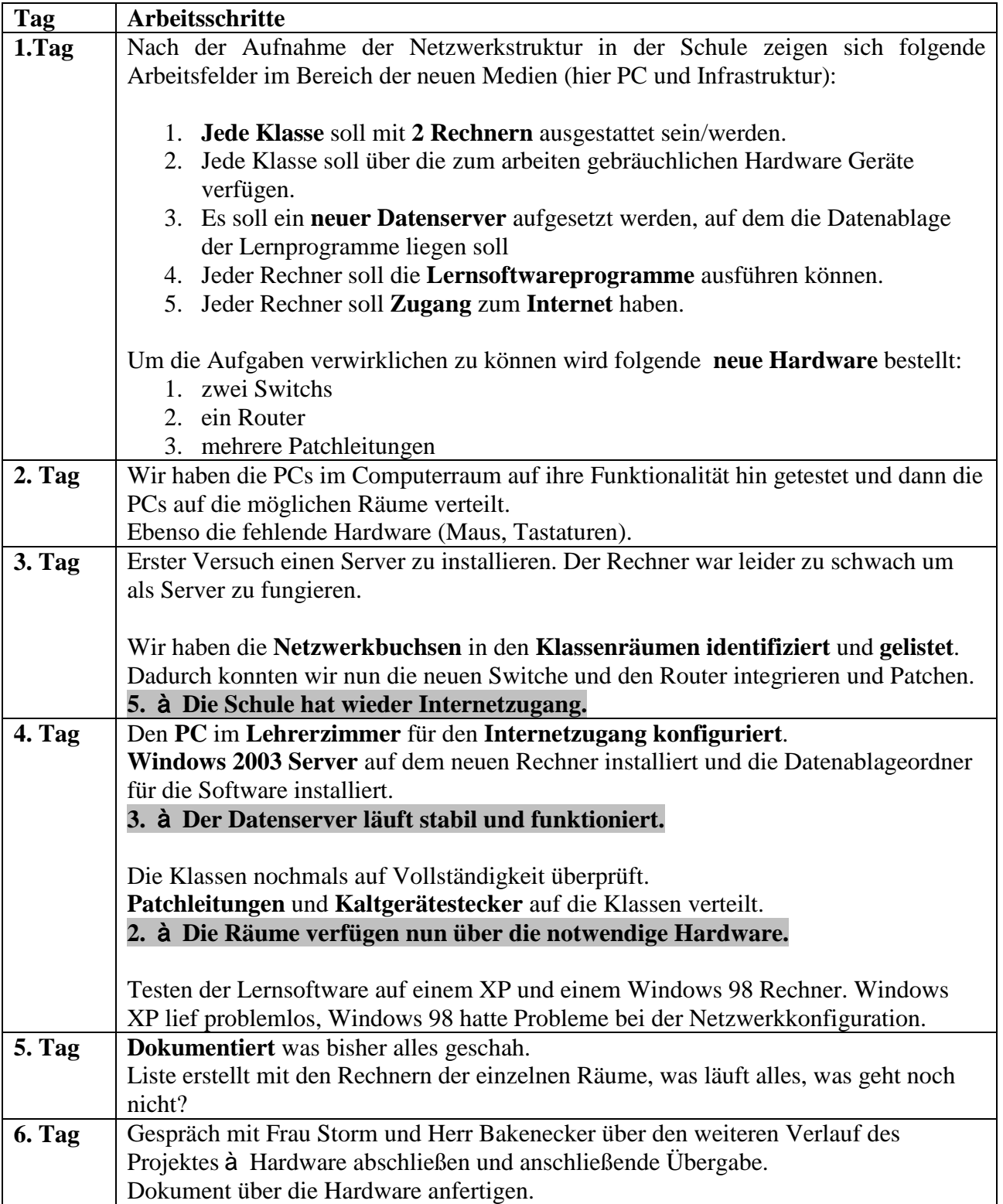

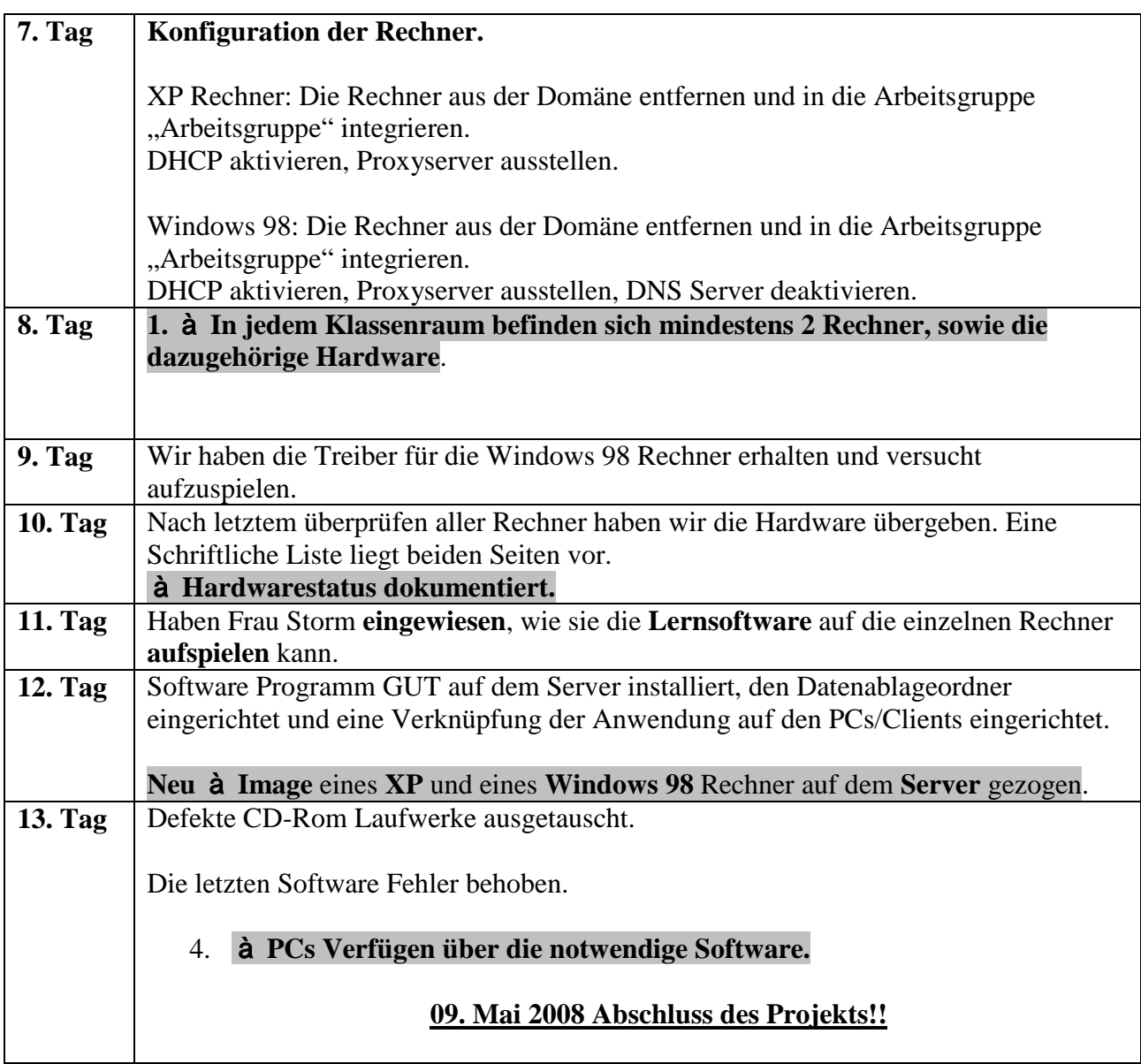